# Diseño Gráfico

\$

Grado en Publicidad y Relaciones Públicas 2023-24

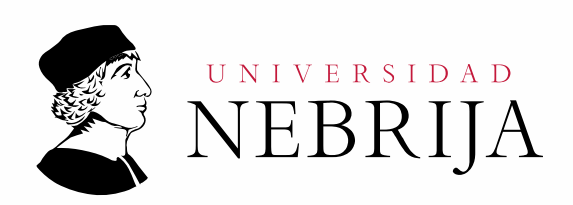

# **ILNIVERSIDAD NEBRIJA**

## **GUÍA DOCENTE**

Asignatura: Diseño Gráfico

Titulación: Grado en Publicidad y Relaciones Públicas

Curso académico: 2023-24

Carácter: Obligatoria

Idioma: Español

Modalidad: Presencial

Créditos: 6

Curso: 1º

Semestre: 2º

Profesores / Equipo Docente: Dr. D. Daniel Vega Borrego

## **1. COMPETENCIAS Y RESULTADOS DE APRENDIZAJE**

## **1.1. Competencias**

- Que los estudiantes hayan demostrado poseer y comprender conocimientos en un área de estudio que parte de la base de la educación secundaria general, y se suele encontrar a un nivel que, si bien se apoya en libros de texto avanzados, incluye también algunos aspectos que implican conocimientos procedentes de la vanguardia de su campo de estudio.
- Que los estudiantes sepan aplicar sus conocimientos a su trabajo o vocación de una forma profesional y posean las competencias que suelen demostrarse por medio de la elaboración y defensa de argumentos y la resolución de problemas dentro de su área de estudio.
- Que los estudiantes tengan la capacidad de reunir e interpretar datos relevantes (normalmente dentro de su área de estudio) para emitir juicios que incluyan una reflexión sobre temas relevantes de índole social, científica o ética.
- Que los estudiantes puedan transmitir información, ideas, problemas y soluciones a un público tanto especializado como no especializado.
- Que los estudiantes hayan desarrollado aquellas habilidades de aprendizaje necesarias para emprender estudios posteriores con un alto grado de autonomía.
- Crear y desarrollar elementos gráficos, imágenes, audiovisuales y digitales.
- Usar adecuadamente la terminología del diseño gráfico.
- Demostrar el correcto uso del lenguaje oral y escrito en la lengua española.
- Manejar correctamente las nuevas tecnologías de la comunicación.
- Aplicar un razonamiento crítico a partir del uso del análisis y la síntesis.
- Demostrar una capacidad crítica y autocrítica.
- Utilizar el ingenio y desarrollar la creatividad necesaria en los procesos de comunicación.
- Resolver problemas que surgen en la construcción de mensajes y en el desarrollo de procesos comunicativos.

## **1.2. Resultados de aprendizaje**

Saber manejar los conceptos fundamentales relacionados con los elementos del diseño gráfico, el proceso creador, la estrategia creativa, y la dirección de arte que se demuestran a través de la prueba final, ordinaria y extraordinaria. Saber realizar proyectos de diseño, y ser capaz de crear y elaborar el diseño de campañas publicitarias y de su extensión narrativa en las diferentes plataformas

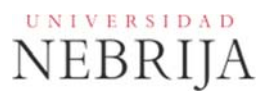

Capacidad para producir creatividades que satisfagan las necesidades de la empresa, marca, producto, entre otros.

#### **2. CONTENIDO.**

#### **2.1. Requisitos previos**

Ninguno.

#### **2.2. Descripción de los contenidos**

Fundamentos del diseño gráfico. Color y tipografía

#### **2.3. Contenido detallado**

**Semana 1.** Conceptos básicos de fotografía digital (antecedentes, componentes de una cámara, sensores y pantallas. Teoría del color aplicada).

**Semana 2.** Fotografía Digital (modos de disparo, profundidad de campo, focales, consejos de iluminación y toma).

**Semana 3.** Funciones básicas de Photoshop y formatos de salida.

**Semana 4.** Retoque, ajuste y corrección de imágenes con Photoshop.

**Semana 5.** Técnicas de selección con Photoshop (mapa de bits y vectorial).

**Semana 6.** Técnicas de selección avanzadas con Photoshop (vectorial y perfeccionamiento y automatización de selecciones).

**Semana 7.** Técnicas de fotomontaje con Photoshop y control de color.

**Semana 8.** Filtros y filtros neuronales (AI) y relleno generativo. Acciones con Photoshop.

**Semana 9.** Comparación entre Photoshop e Illustrator. Visión general de funciones y lógica de trabajo de Illustrator.

**Semana 10.** Evaluación. Creación de imágenes con Firefly (AI) mediante instancias (prompts). Repaso general de las herramientas aprendidas en Photoshop

**Semana 11.** Visita a laboratorio de impresión y estudio de fotografía. Funciones básicas de Illustrator. Herramienta curvatura.

**Semana 12.** Visita a laboratorio de impresión y estudio de fotografía. Illustrator, tipografía. Firefly (AI): tipografía generativa (AI).

**Semana 13.** Illustrator, tipografía, capas, técnicas de vectorización y exportación de archivos.

**Semana 14.** Illustrator exportación. Indesign (vista general del programa y su uso en Artes Gráficas). Funciones básicas de Premiere.

**Semana 15.** Nociones de técnicas de montaje con Adobe Premiere. Asistentes de AI para Premiere.

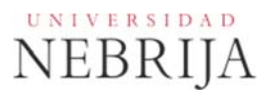

#### **2.4. Actividades Dirigidas**

**Actividad Dirigida 1.** Visita a una exposición (se procurará que condense todo lo que se verá durante el curso: imagen, diseño, producción, audiovisuales). Los alumnos entregarán un informe según las pautas facilitadas por el profesor (10%).

**Actividad Dirigida 2.** Autorretrato. De manera individual los alumnos crearán tres autorretratos destinados a tres fines: redes sociales profesionales, redes sociales generalistas, redes sociales de perfil creativo (10%).

**Actividad Dirigida 3.** Fotografía urbana / paisaje. El alumno realizará una serie de cinco imágenes en serie donde aborde un entorno o tema de forma coherente y variada (15%).

**Actividad Dirigida 4.** Collage / Fotomontaje. Se propone un ejercicio donde se aúnen todas las herramientas vistas en Photoshop (selecciones, capas, grupos, capas de ajustes, máscaras, etc.) (15%)

**Actividad Dirigida 5.** Imagen de marca. En este ejercicio el alumno desarrollará un logotipo personal o de una empresa ficticia. En este caso se partirá del elemento básico: la tarjeta de visita. Al logo le acompañará un eslogan, información de contacto y redes sociales. (15%).

**Actividad dirigida 6.** Poster de producción audiovisual. Esta actividad aúna lo aprendido con Photoshop e Illustrator, se tiene que crear un título atractivo de la película, serie o documental y combinarlo con una imagen de creación propia o generada mediante inteligencia artificial. El objetivo es que el alumno planifique la integración de la parte gráfica y visual de forma que ambos elementos se potencien (15%).

**Actividad dirigida 7.** Portafolio. Utilizando Illustrator el alumno presentará un documento PDF/Illustrator con las actividades desarrolladas. Este trabajo ayudará a tomar contacto con la maquetación de un documento y decidir qué formato de salida se quiere definir (imprenta, pdf o un documento destinado a una presentación). Se incidirá en que el alumno reflexione en las condiciones de visualización (20%).

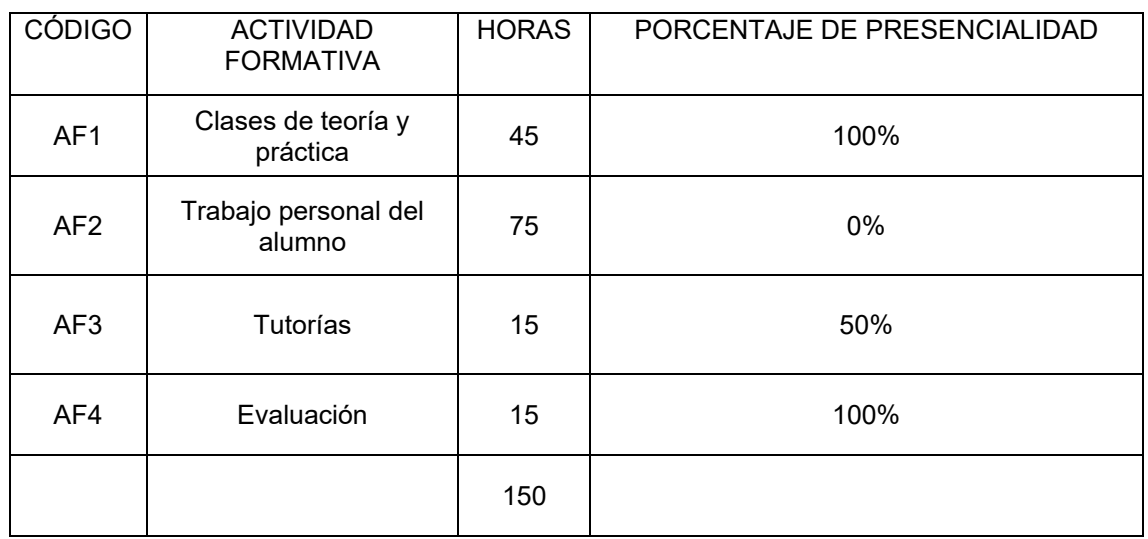

## **2.5. Actividades formativas**

#### **3. SISTEMA DE EVALUACIÓN**

#### **3.1. Sistema de calificaciones**

El sistema de calificaciones finales se expresará numéricamente del siguiente modo: 0 - 4,9 Suspenso (SS)

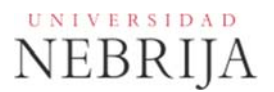

5,0 - 6,9 Aprobado (AP) 7,0 - 8,9 Notable (NT) 9,0 - 10 Sobresaliente (SB)

La mención de "matrícula de honor" podrá ser otorgada a alumnos que hayan obtenido una calificación igual o superior a 9,0.

#### **3.2. Criterios de evaluación**

Convocatoria ordinaria

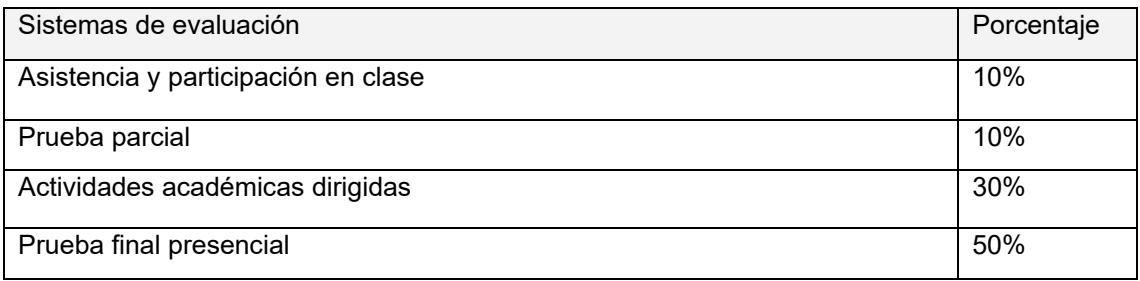

#### Convocatoria extraordinaria

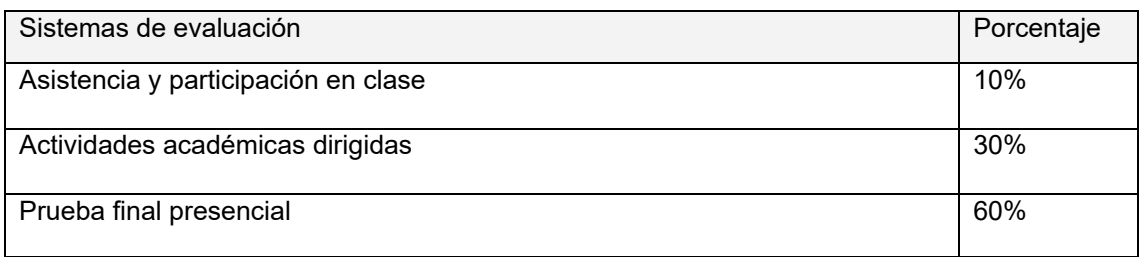

#### **3.3. Restricciones**

#### Calificación mínima

Para poder hacer media con las ponderaciones anteriores es necesario obtener al menos una calificación de 5 en la prueba final. Asimismo, será potestad del profesor solicitar y evaluar de nuevo las actividades dirigidas si éstas no han sido entregadas en fecha, no han sido aprobadas o se desea mejorar la nota obtenida en convocatoria ordinaria.

#### Asistencia

El alumno que, injustificadamente, deje de asistir a más de un 25% de las clases presenciales podrá verse privado del derecho a examinarse en la convocatoria ordinaria.

#### Normas de escritura

Se prestará especial atención en los trabajos, prácticas y proyectos escritos, así como en los exámenes tanto a la presentación como al contenido, cuidando los aspectos gramaticales y ortográficos. El no cumplimiento de los mínimos aceptables puede ocasionar que se resten puntos en dicho trabajo.

#### **3.4. Advertencia sobre plagio**

La Universidad Antonio de Nebrija no tolerará en ningún caso el plagio o copia. Se considerará plagio la reproducción de párrafos a partir de textos de auditoría distinta a la del estudiante (Internet, libros, artículos, trabajos de compañeros…), cuando no se cite la fuente original de la que provienen. El uso de las citas no puede ser indiscriminado. El plagio es un delito.

En caso de detectarse este tipo de prácticas, se considerará Falta Grave y se podrá aplicar la sanción prevista en el Reglamento del Alumno.

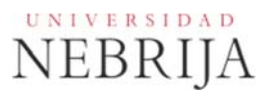

## **4. BIBLIOGRAFÍA BÁSICA**

- Ang, T. (2014). Photography: The Definitive Visual History. Penguin Books.
- Chávez C (2023). Adobe Photoshop Classroom in a Book. Adobe Press.
- DeJarld, T; Kordes Anton K (2022). Adobe Indesign Classroom in al book. Adobe Press.
- Jago, M. (2022). Adobe Premiere Pro Classroom in a Book. Adobe Press.
- Wood. B. (2023). Adobe Illustrator CC Classroom in a Book. Adobe Press.
- Eismann. K. (2018) Adobe Photoshop Restoration & Retouching. New Riders.
- Taschen (2012). La fotografía del siglo XX (Bibliotheca Universalis). Taschen

## **BIBLIOGRAFÍA RECOMENDADA**

- Apolonio, L. (2022). Illustrator 2022. Anaya Multimedia.
- Delgado J. (2022). Photoshop 2022 CC. Anaya Multimedia.
- Gómez Laínez, F. Indesign 2022. Anaya Mutimedia.
- Eismann. K. (2004) Photoshop 6: Restauración y retoque fotográfico. Pearson.
- Flusser W. (2001). Una filosofía de la fotografía. Síntesis.
- Flusser W. (2002). Filosofía del diseño. Síntesis.
- Moreno, F (2020). Vídeos. Realización, edición y corrección de color. Anaya Multimedia.

#### - **Recursos y salas de exposiciones en Madrid:**

- La Casa Encendida https://www.lacasaencendida.es/
- Centro Cultura de la Villa Fernán Gómez -
- https://www.teatrofernangomez.es/espacios/sala-de-exposiciones
- Centro de Arte Alcobendas https://centrodearte.alcobendas.org/
- Centro de Arte Dos de Mayo https://ca2m.org/
- Centro de Arte Tomás y Valiente https://ceartfuenlabrada.es/
- Centro de cultura contemporánea Conde Duque https://www.condeduquemadrid.es/
- Espacio Fundación Telefónica https://espacio.fundaciontelefonica.com/
- Fundación Canal https://www.fundacioncanal.com/
- Ivory Press https://www.ivorypress.com/es/art-projects/exposiciones/
- Sala Alcalá 31 https://www.comunidad.madrid/centros/sala-alcala-31
- Sala Canal de Isabel II https://www.comunidad.madrid/centros/sala-canal-isabel-ii
- Tabacalera Promoción del Arte http://www.culturaydeporte.gob.es/cultura/promociondelarte/tabacalera/
- Centro Cultura de la Villa Fernán Gómez https://www.teatrofernangomez.es/espacios/sala-de-exposiciones

## - **Recursos web:**

- Canal oficial Broncolor
- https://www.youtube.com/channel/UCaRLtwTshWcw1JChMVQn6IA
- Marco Creativo
- https://www.youtube.com/channel/UCVRfMlEbVj5kTwDfl1JQW6w
- RGB Escuela
- https://www.youtube.com/@RBGEscuela
- **PHLEARN**
- https://www.youtube.com/channel/UC47XN5bhLTBH5TRFyKaUpKg
- PhotoshopCAFE
- https://www.youtube.com/channel/UCc0\_OX4mqSoRecj3IgJTLtg
- Photoshop Training Channel
- https://www.youtube.com/channel/UCdQ\_ZkYaMe6qPoueUyPQgpQ
- Tripiyon Tutoriales
- https://www.youtube.com/c/Tripiyon/videos
- Xatakafoto
- https://www.xatakafoto.com/categoria/fotografos

# UNIVERSIDAD NEBRIJA

- Blog Endupliquant
- http://endupliquant.blogspot.com/ The Art of the Tiltle https://www.artofthetitle.com/

#### **Revistas:**

Aperture, Black+WhitePhotography, Colors, DNG Photo (España) Magazine Form (Alemania), <u>Étapes, Experimenta, Matador, Neo2, Novum</u> (Alemania), <u>Typo</u> (República Checa), <u>Visual</u>

## **5. DATOS DEL PROFESOR**

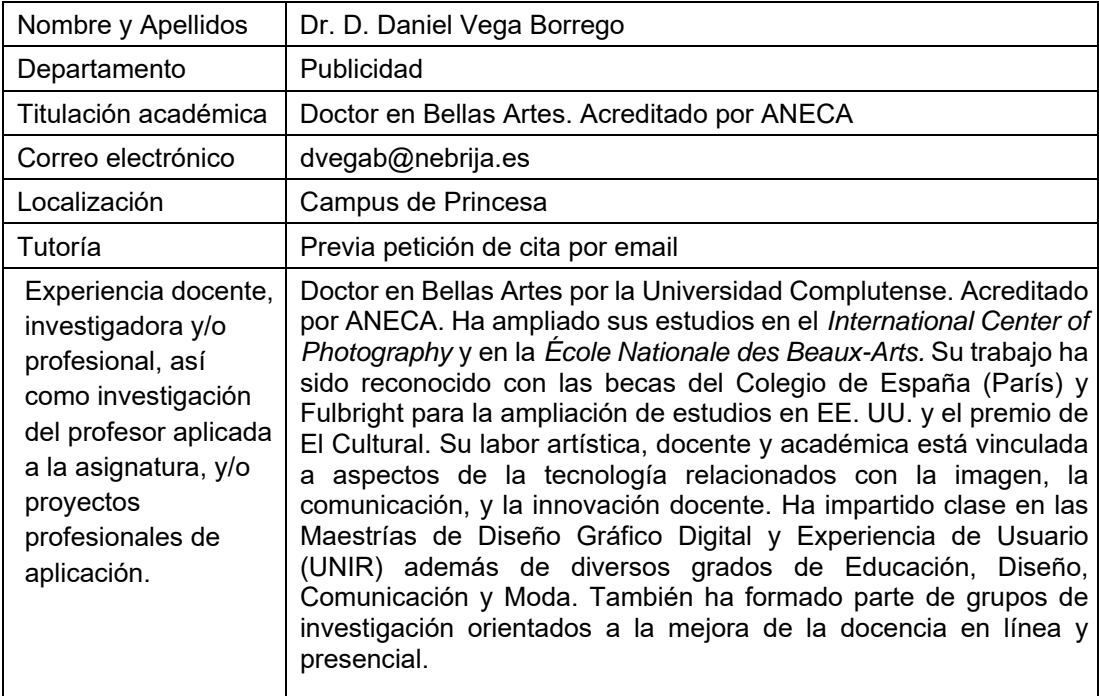